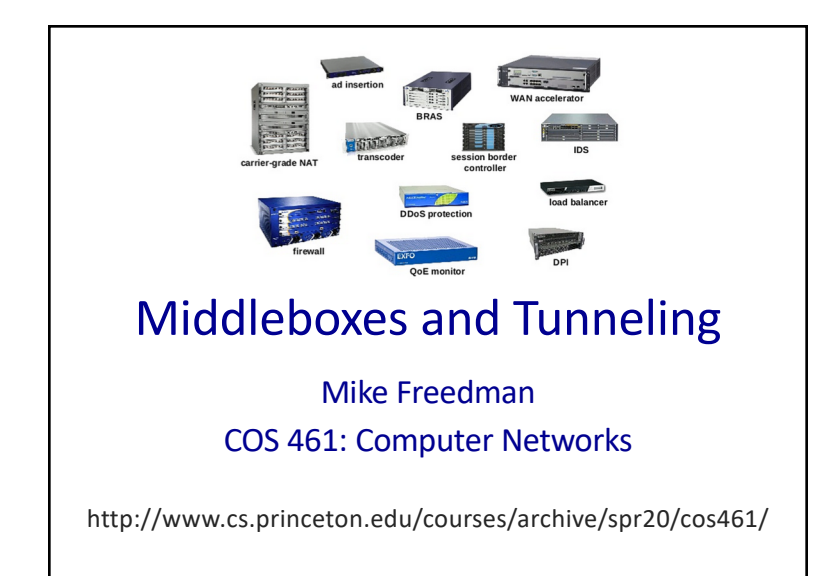

#### Internet Ideal: Simple Network Model

- Globally unique identifiers
	- Each node has a unique, fixed IP address
	- … reachable from everyone and everywhere

#### • Simple packet forwarding

- Network nodes simply forward packets
- … rather than modifying or filtering them

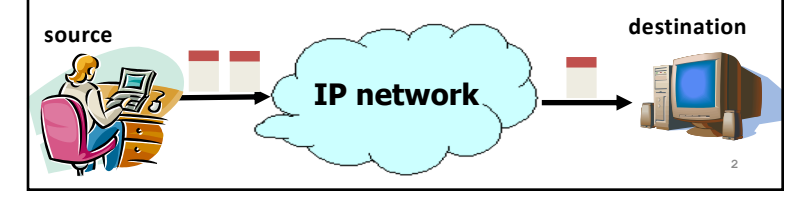

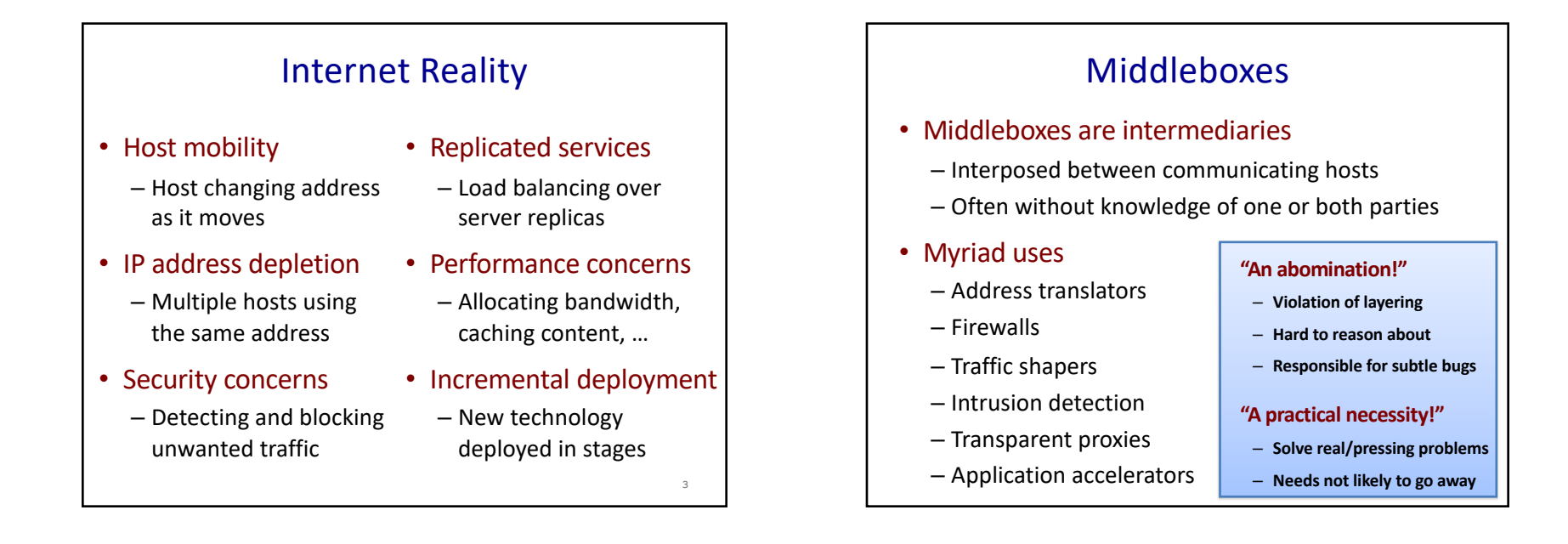

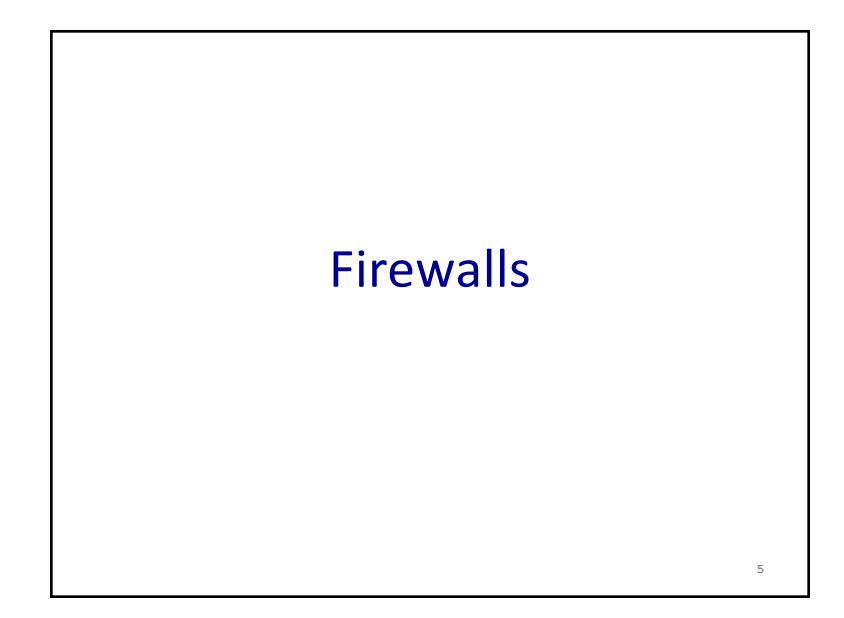

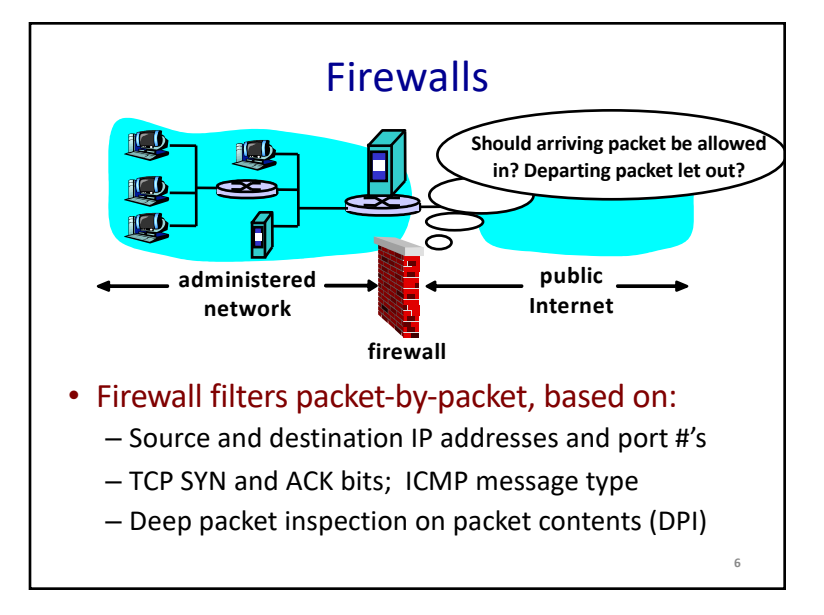

#### Packet Filtering Examples

- Block all packets with IP protocol field = 17 and with either source or dest port = 23.
	- All incoming and outgoing UDP flows blocked
	- All Telnet connections are blocked
- Block inbound TCP packets with SYN but no ACK
	- Prevents external clients from making TCP connections with internal clients
	- But allows internal clients to connect to outside

**7**

• Block all packets with TCP port of Fortnite

#### Firewall Configuration

- Firewall applies a set of rules to each packet
	- To decide whether to permit or deny the packet
- Each rule is a test on the packet
	- Comparing headers, deciding whether to allow/deny
- Order matters
	- Once packet matches a rule, the decision is done

#### Firewall Configuration Example

- Alice runs a network in 222.22.0.0/16
- Wants to let Bob's school access certain hosts
	- Bob is on 111.11.0.0/16
	- Alice's special hosts on 222.22.22.0/24
- Alice doesn't trust Trudy, inside Bob's network – Trudy is on 111.11.11.0/24
- Alice doesn't want any other Internet traffic

## Firewall Configuration Rules 1. Allow Bob's network in to special destinations

- Permit (src=111.11.0.0/16, dst = 222.22.22.0/24)
- 2. Block Trudy's machines
	- $-$  Deny (src = 111.11.11.0/24, dst = 222.22.0.0/16)
- 3. Block world
	- $-$  Deny (src = 0.0.0.0/0, dst = 0.0.0.0/0)
- Order?

**9**

**11**

(Y) 3, 1 (M) 3, 1, 2 (C) 1, 3 (A) 2, 1, 3

## Firewall Configuration Rules 1. Allow Bob's network in to special destinations – Permit (src=111.11.0.0/16, dst = 222.22.22.0/24)

- 2. Block Trudy's machines
	- $-$  Deny (src = 111.11.11.0/24, dst = 222.22.0.0/16)
- 3. Block world

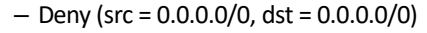

• Order?

 $(Y)$  3, 1  $(M)$  3, 1, 2  $(C)$  1, 3  $(A)$  2, 1, 3

# Stateful Firewall

- Stateless firewall:
	- Treats each packet independently
- Stateful firewall
	- Remembers connection-level information
	- E.g., client initiating connection with a server
	- … allows the server to send return traffic

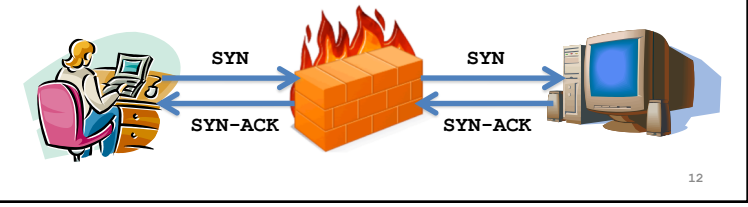

#### A Variation: Traffic Management

- Permit vs. deny is too binary a decision – Classify traffic using rules, handle classes differently
- Traffic shaping (rate limiting) – Limit the amount of bandwidth for certain traffic
- Separate queues
	- Use rules to group related packets
	- And then do weighted fair scheduling across groups

**13**

**16**

# Network Address Translation **15**

#### History of NATs

- IP address space depletion
	- $-$  Clear in early 90s that  $2^{32}$  addresses not enough
	- Work began on a successor to IPv4
- In the meantime...
	- Share addresses among numerous devices
	- … without requiring changes to existing hosts
- Meant as a short-term remedy
	- Now: NAT is widely deployed, much more than IPv6

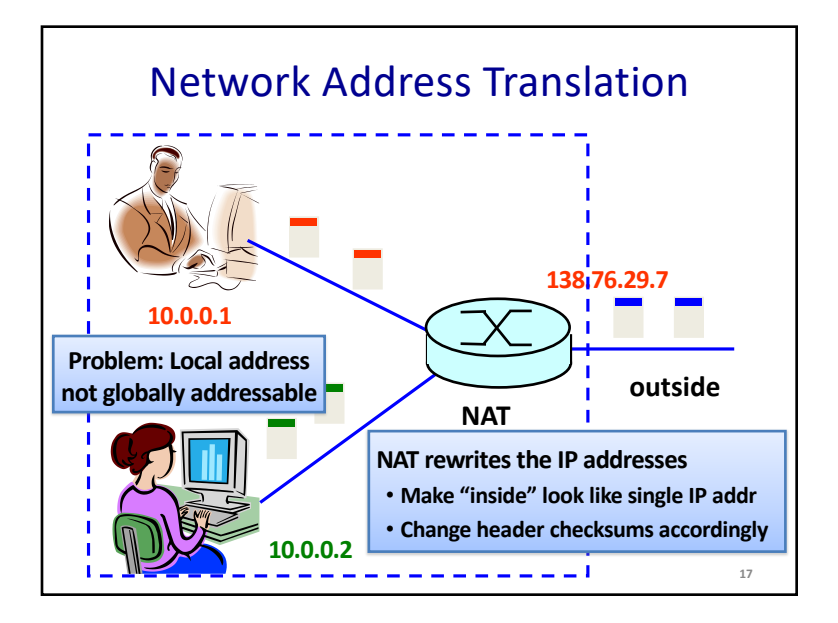

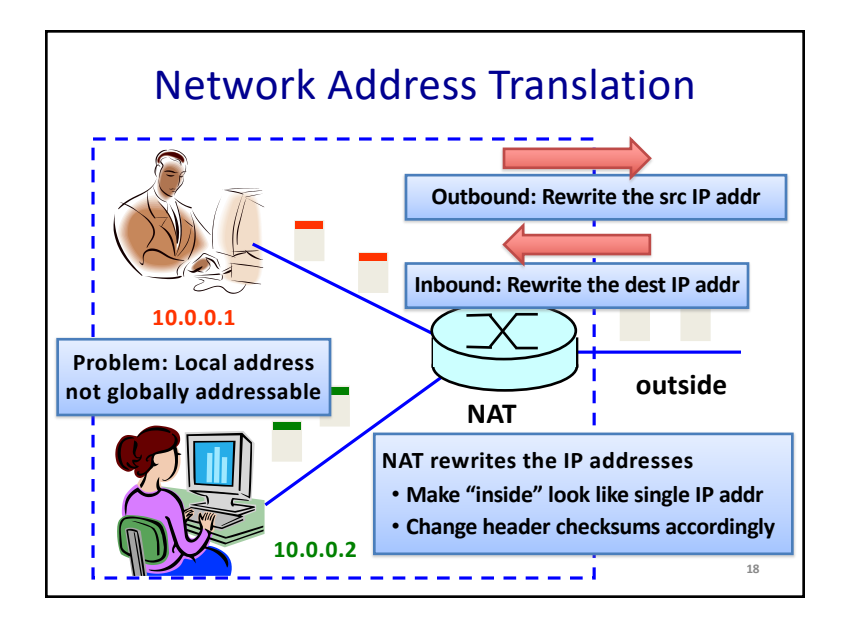

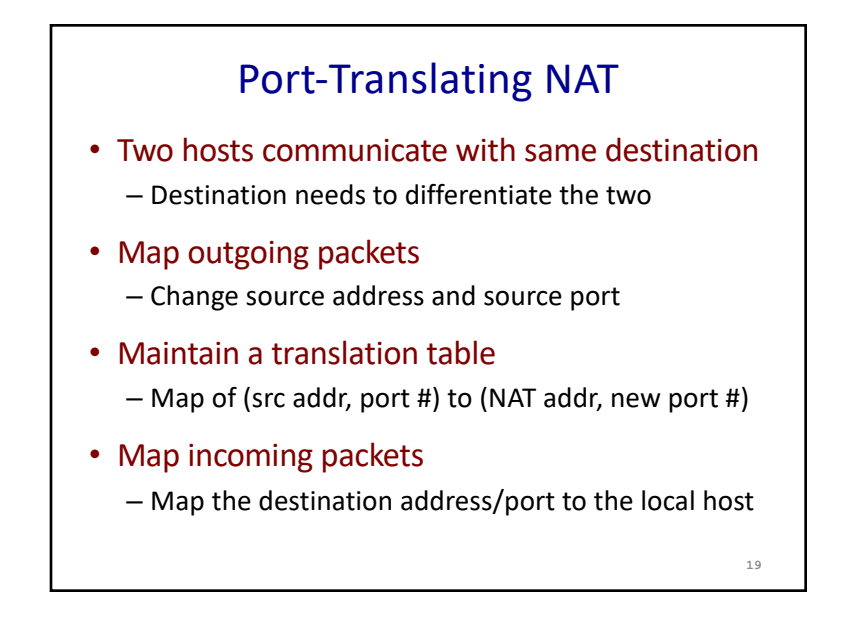

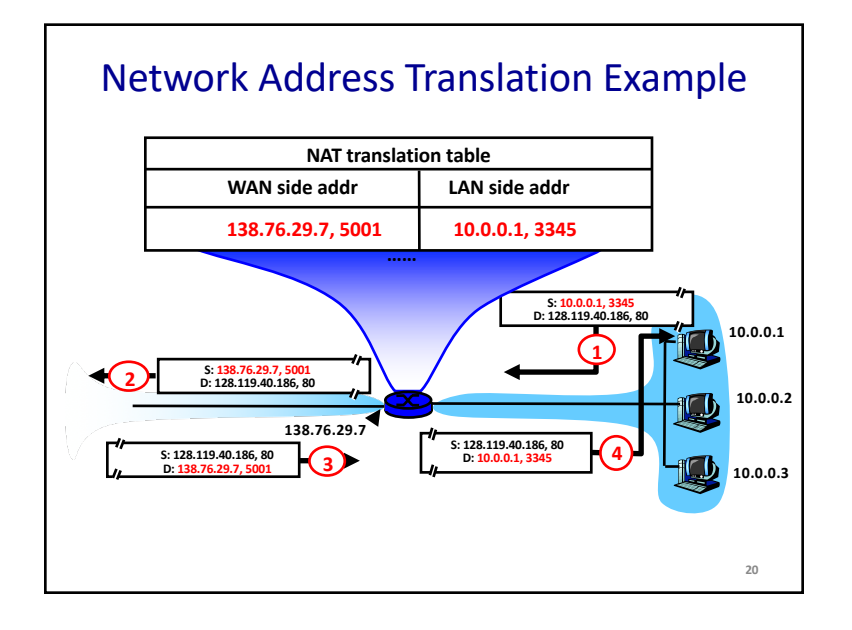

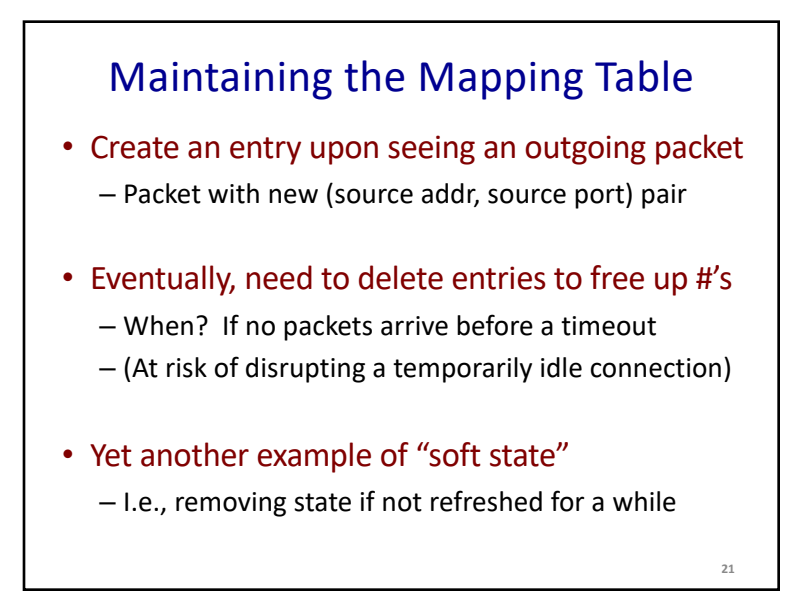

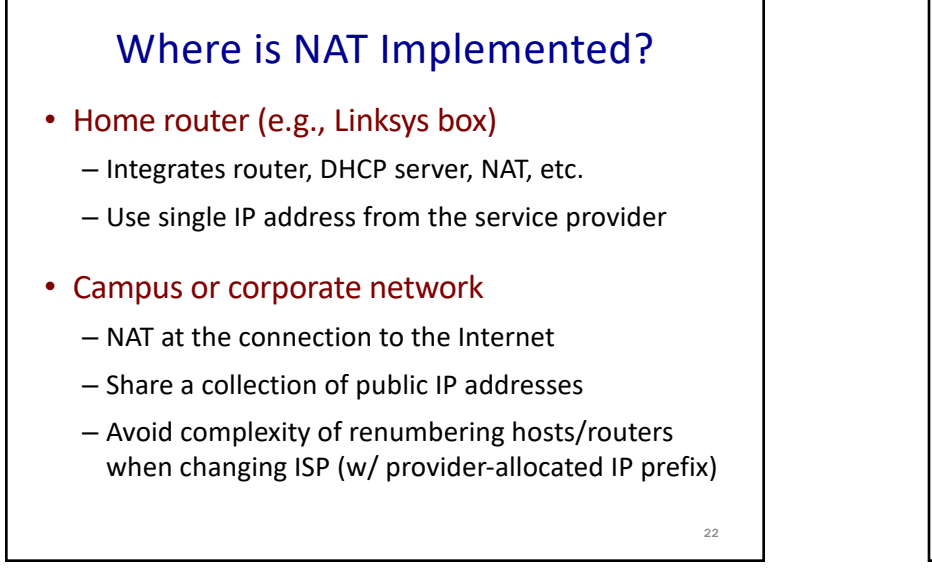

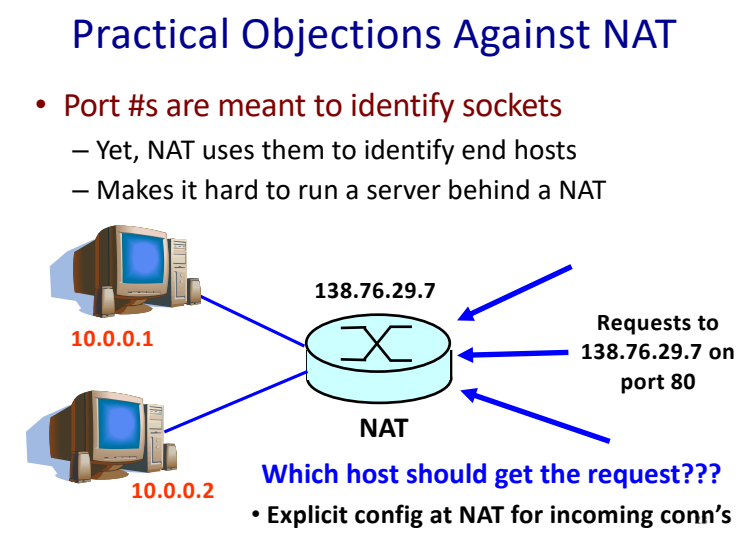

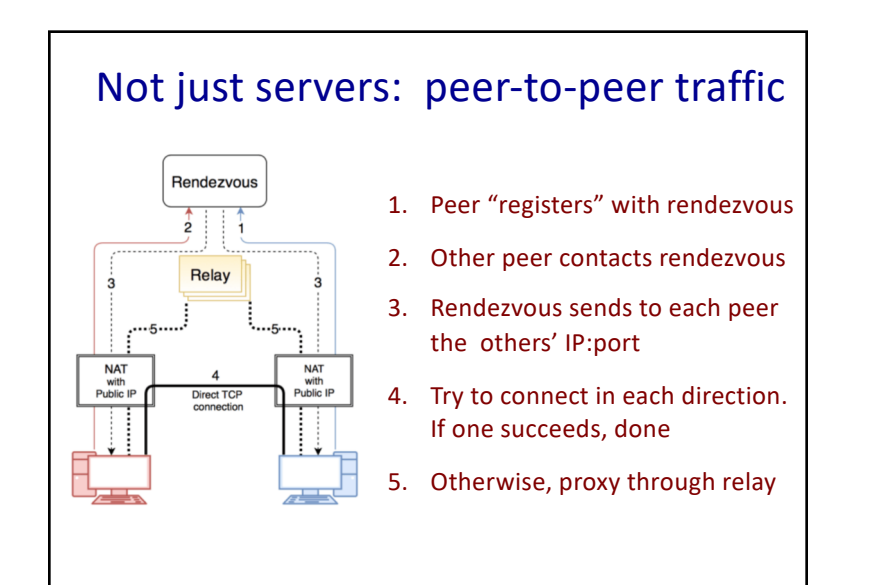

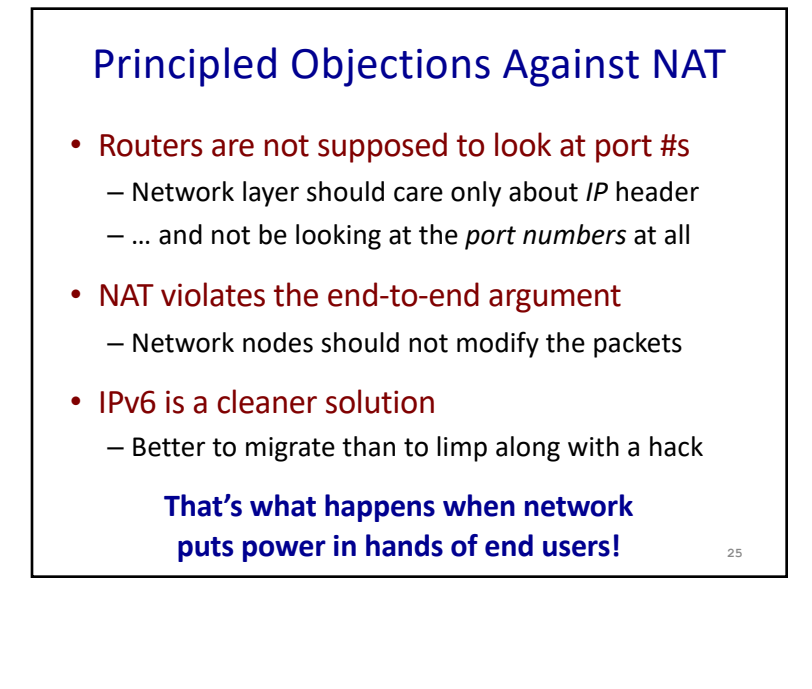

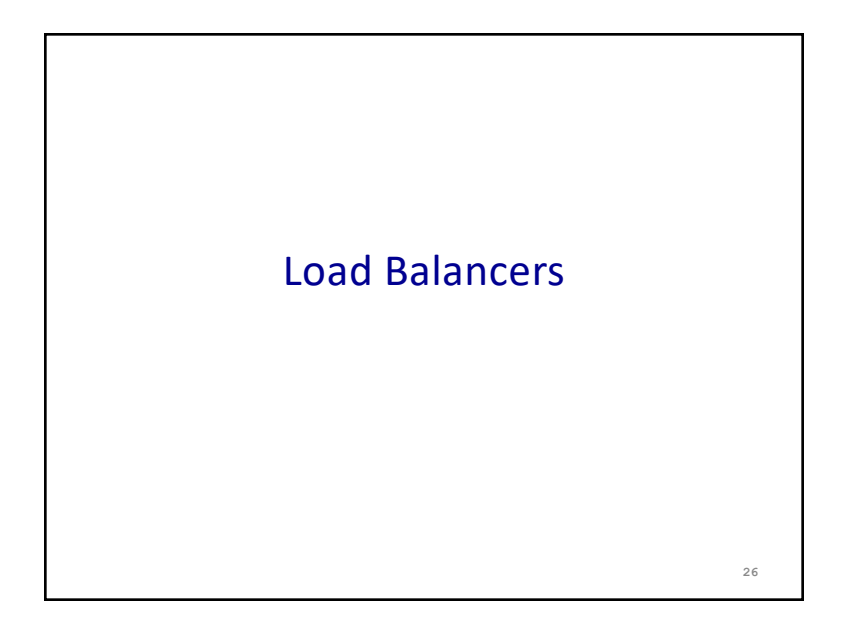

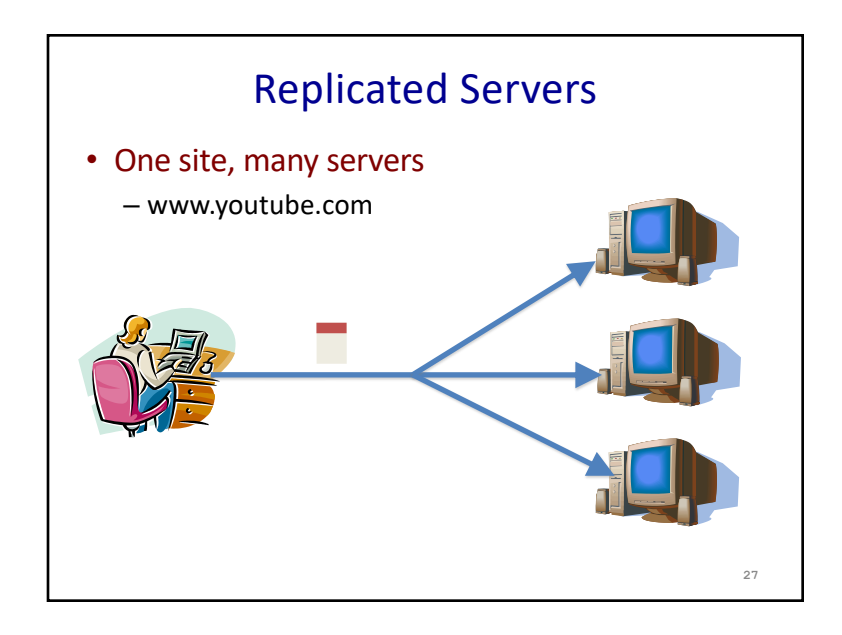

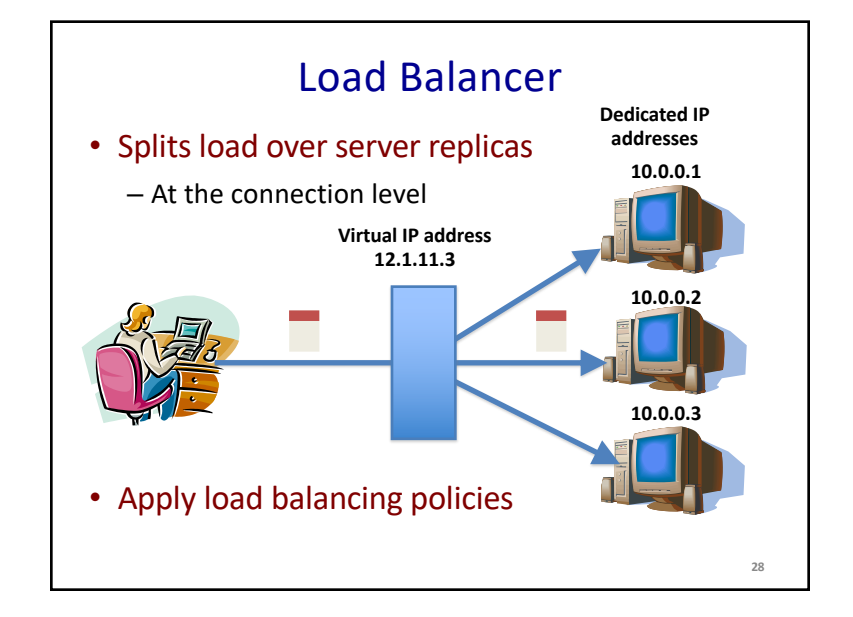

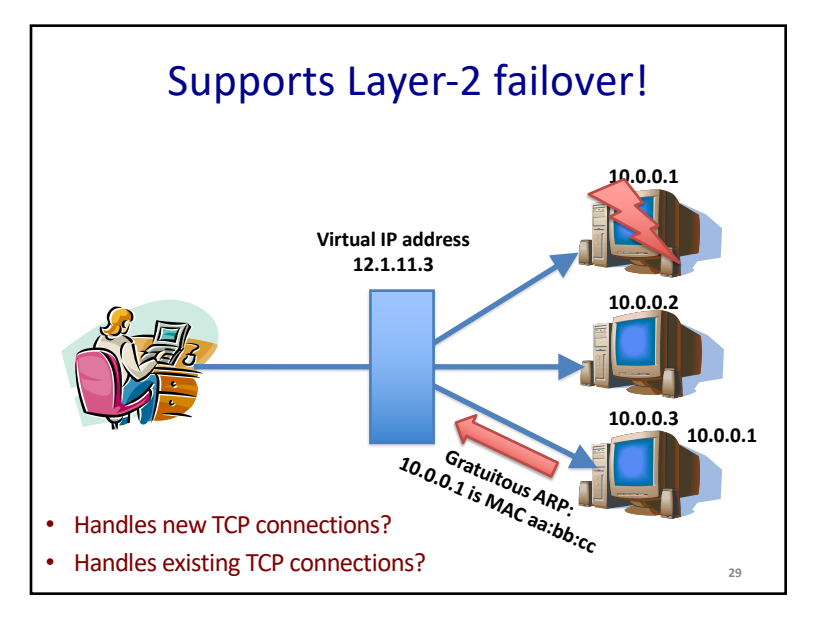

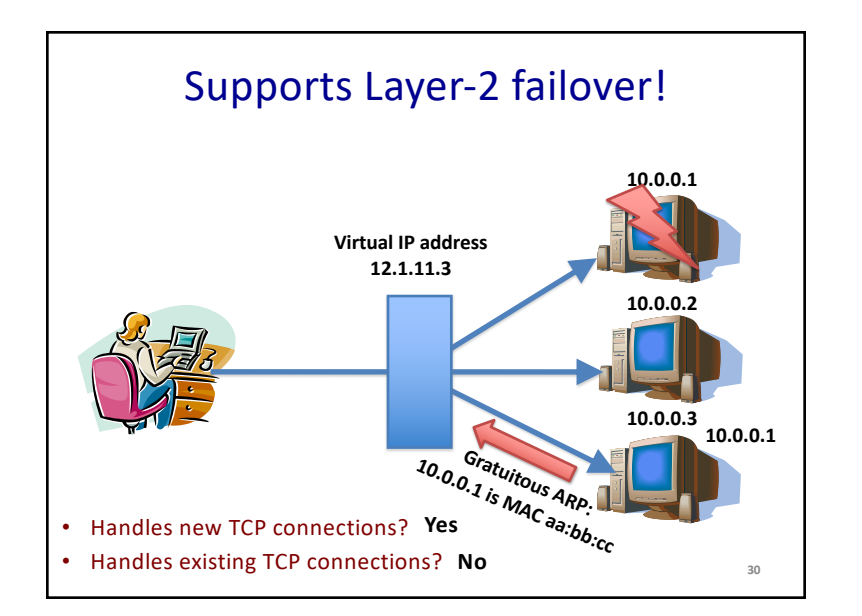

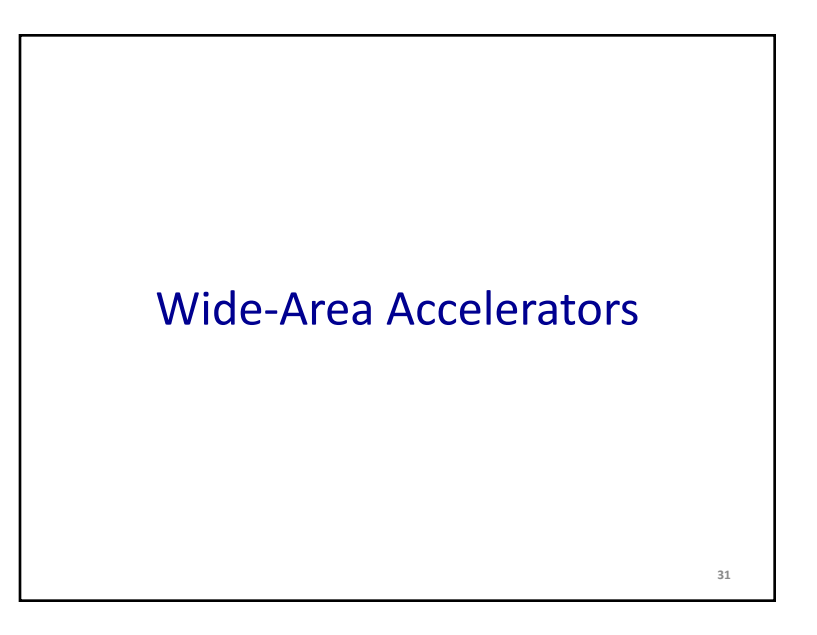

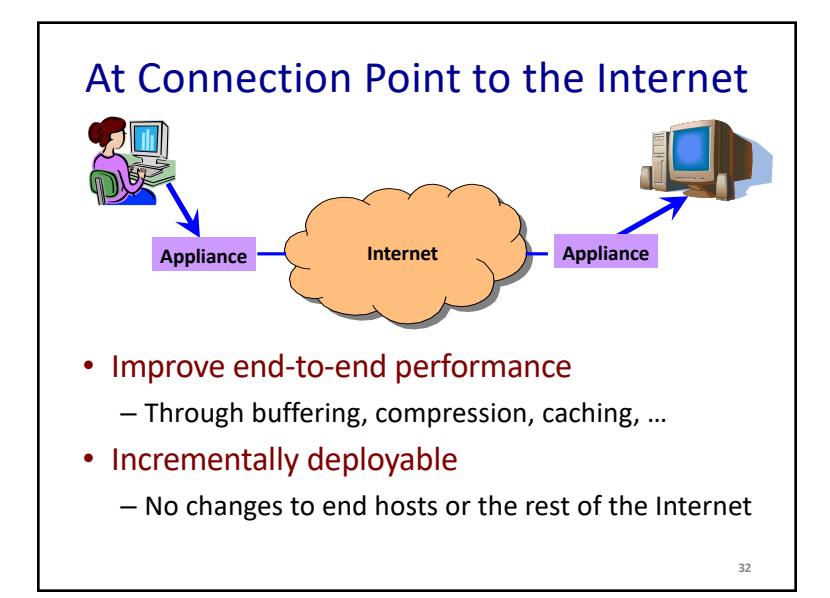

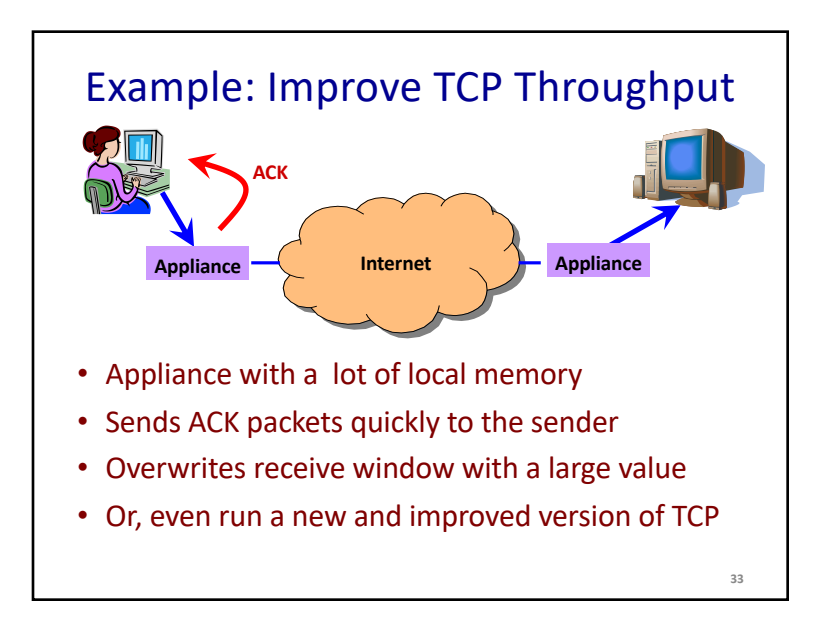

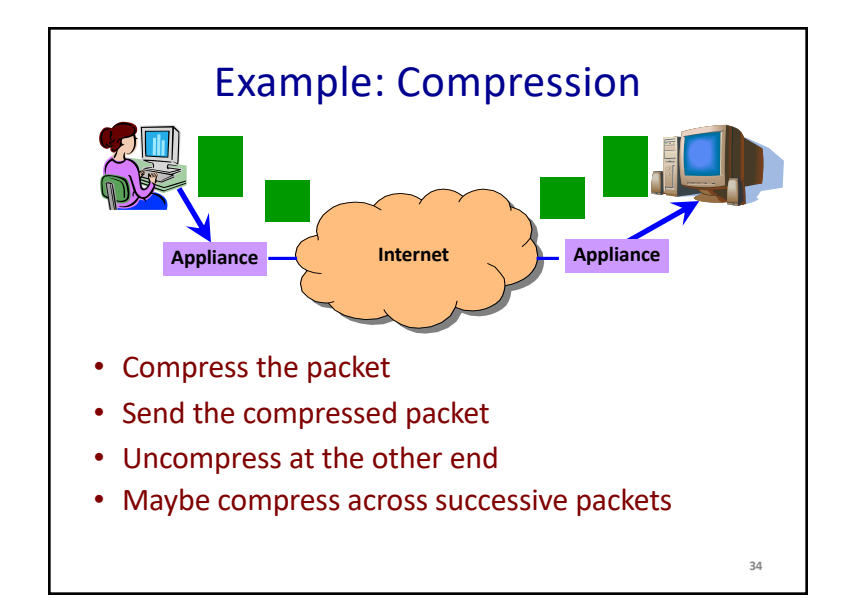

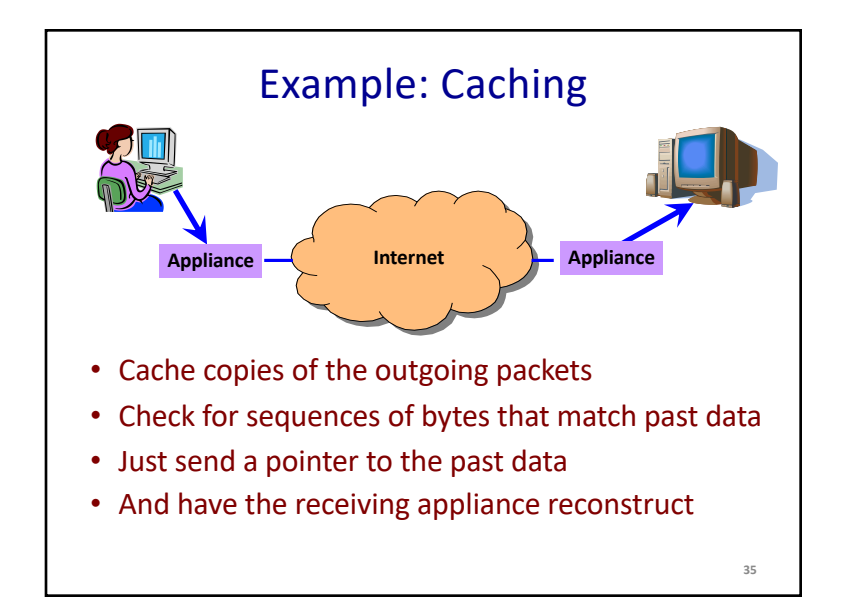

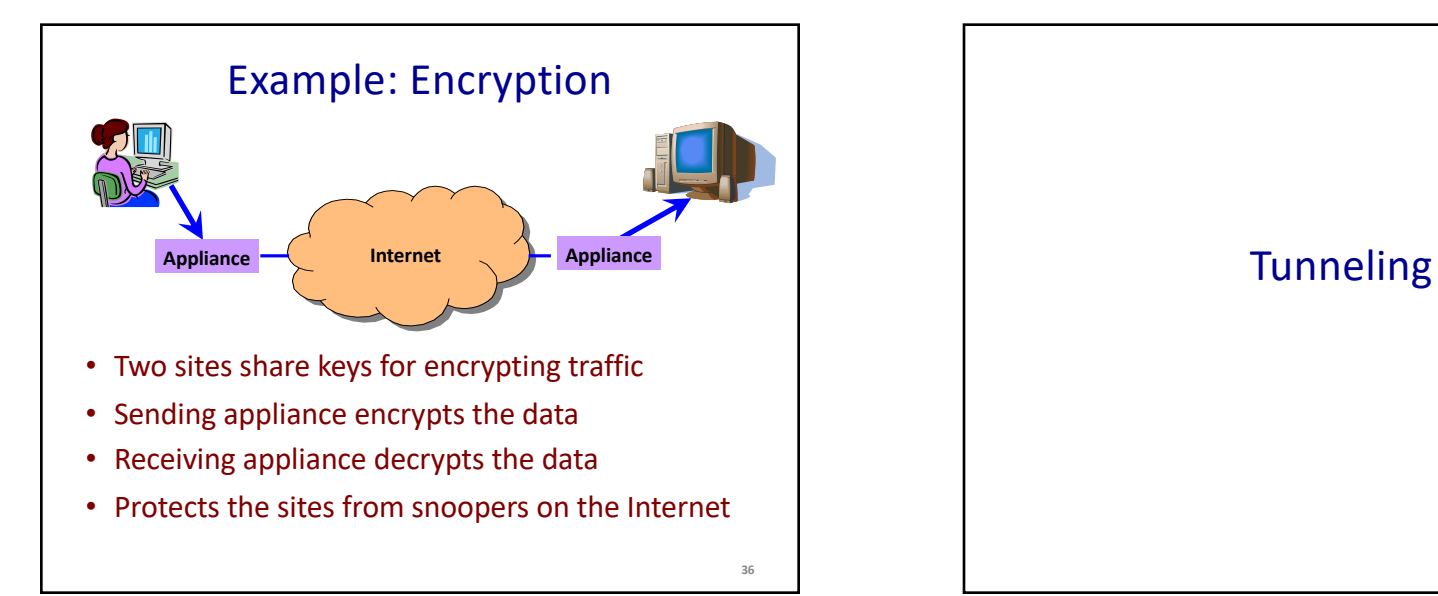

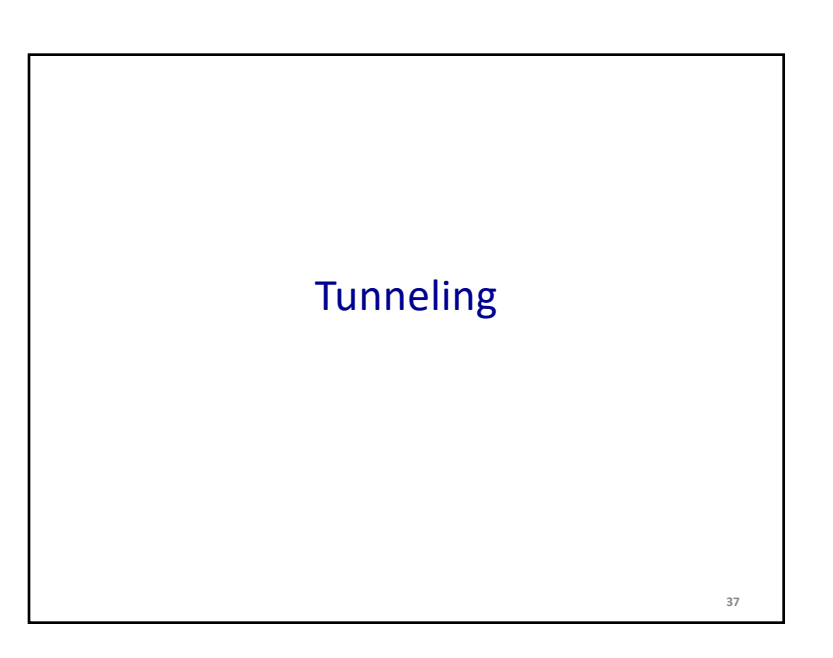

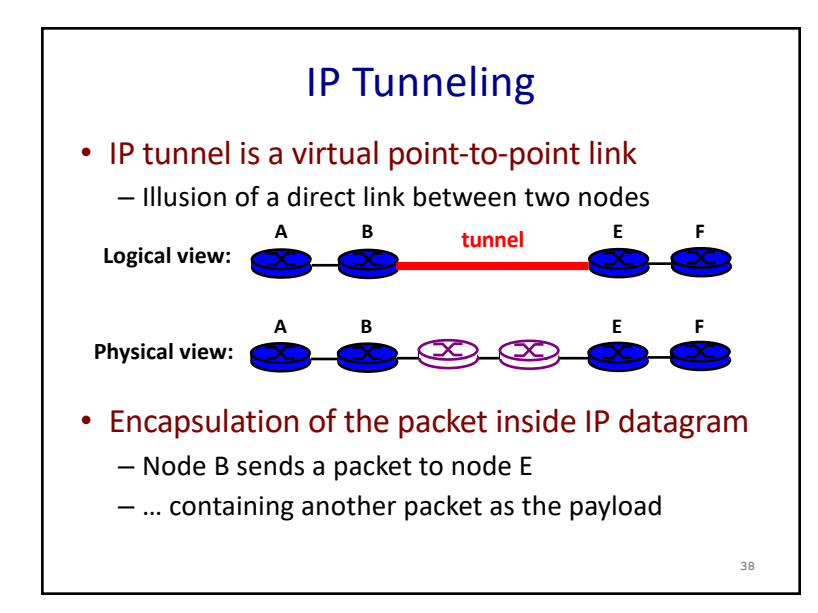

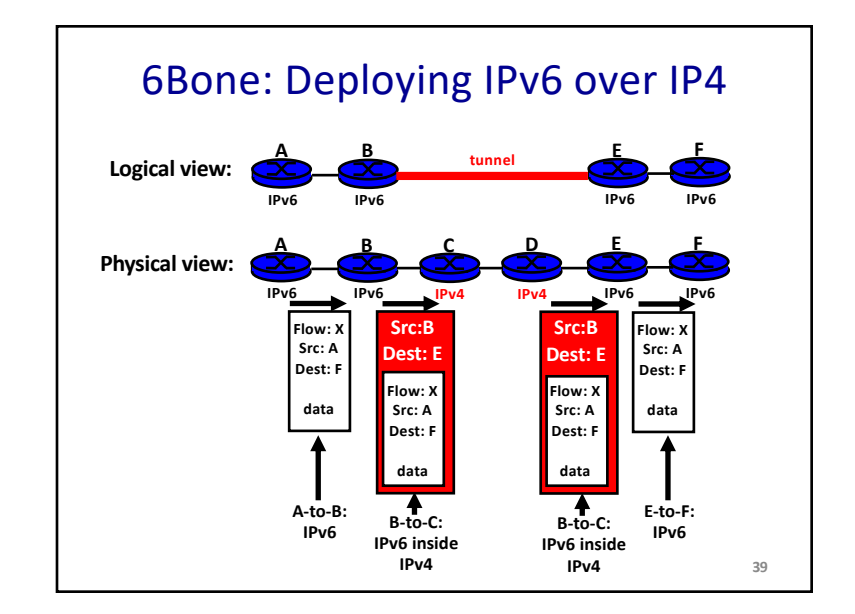

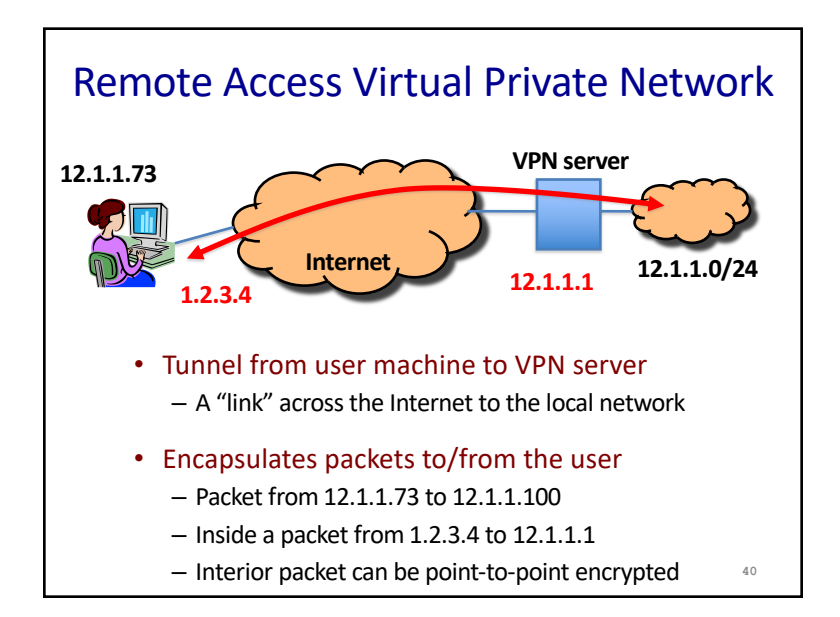

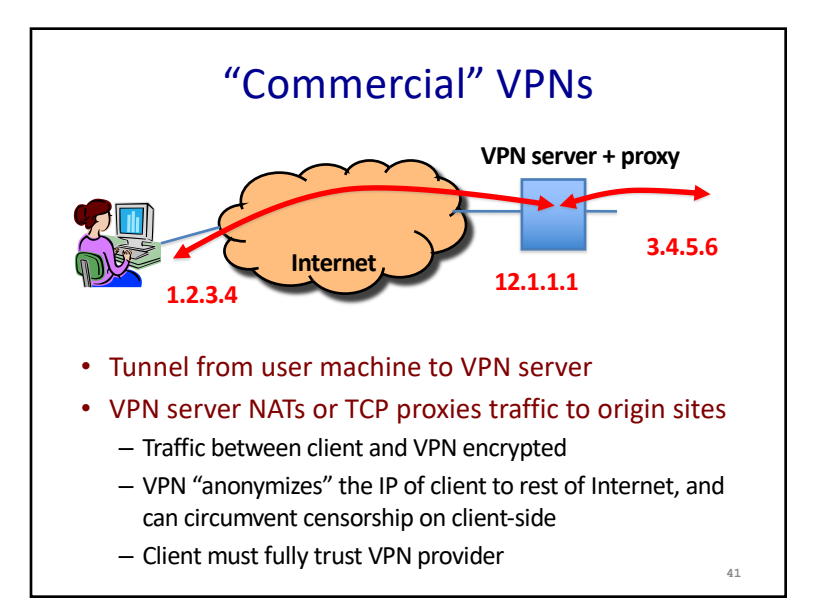

## **Conclusions**

- Middleboxes address important problems
	- Getting by with fewer IP addresses
	- Blocking unwanted traffic
	- Making fair use of network resources
	- Improving end-to-end performance
- Middleboxes cause problems of their own
	- No longer globally unique IP addresses
	- Cannot assume network simply delivers packets